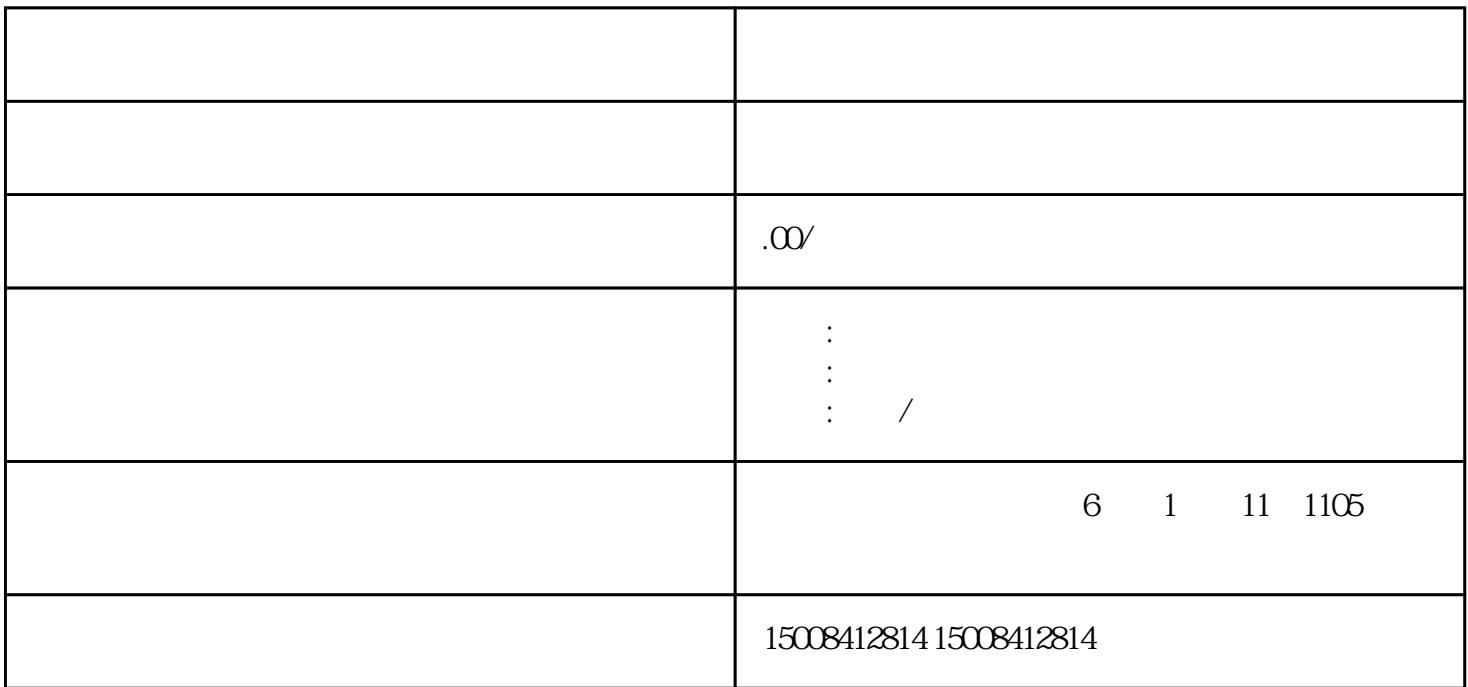

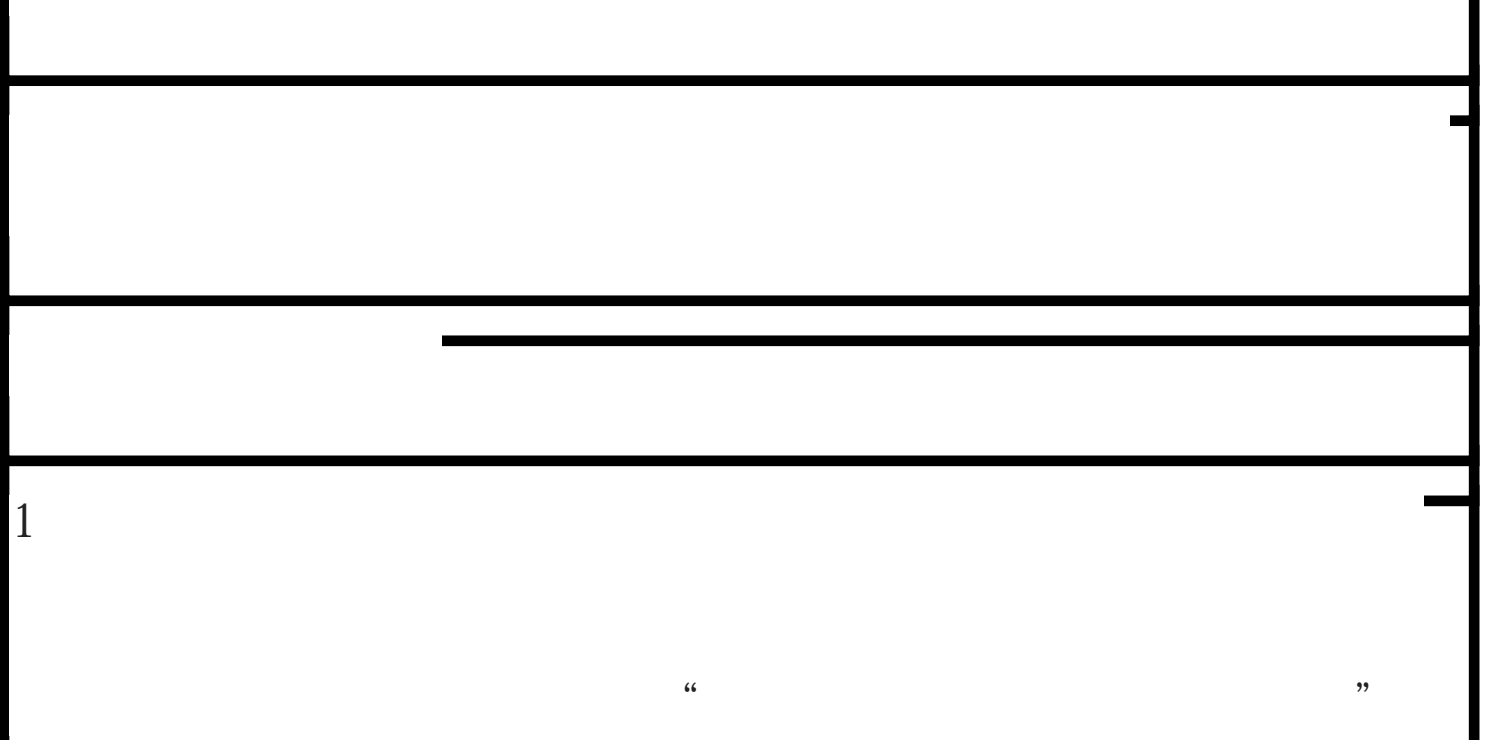

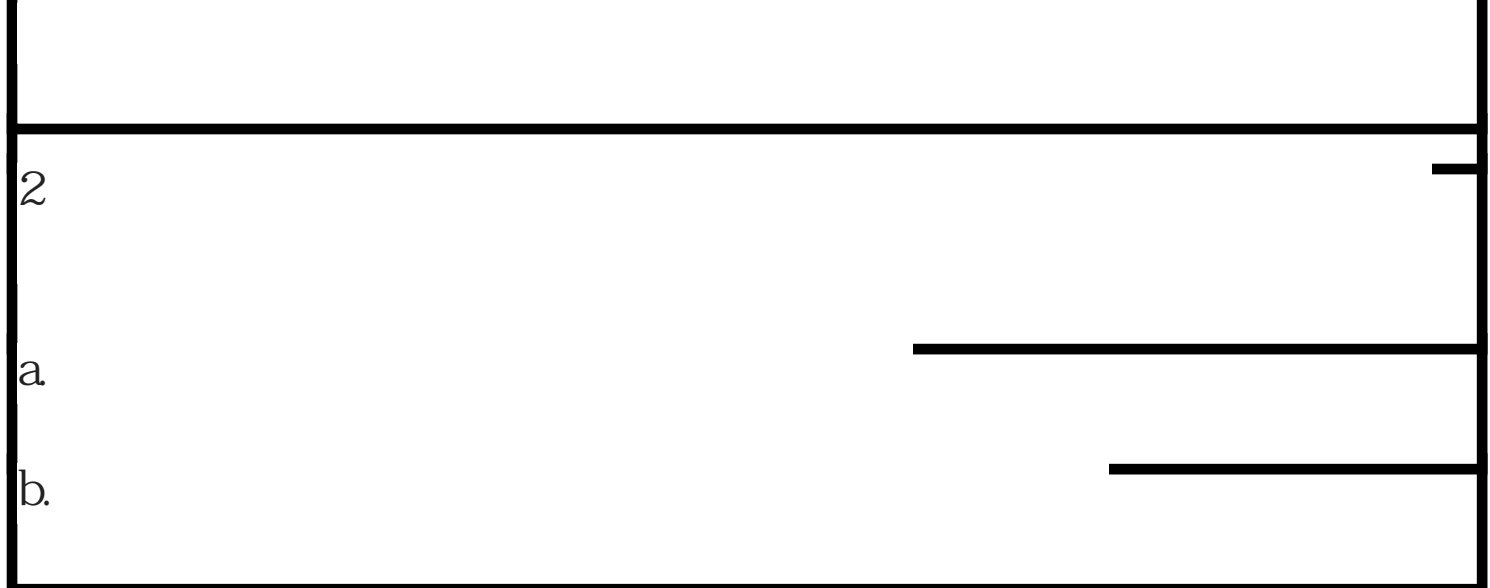

有需要的可以欢迎来电咨询